*Design of Parabolic Grit Chamber Formulas...* 1/19

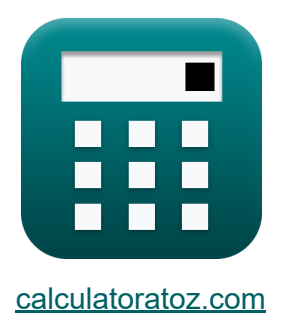

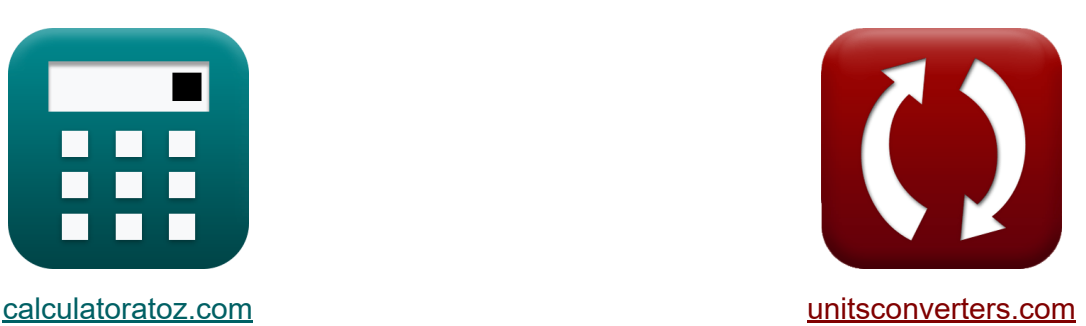

# **Конструкция параболической песковой камеры Формулы**

Примеры!

[Калькуляторы!](https://www.calculatoratoz.com/ru) Примеры! [Преобразования!](https://www.unitsconverters.com/ru)

Закладка **[calculatoratoz.com](https://www.calculatoratoz.com/ru)**, **[unitsconverters.com](https://www.unitsconverters.com/ru)**

Самый широкий охват калькуляторов и рост - **30 000+ калькуляторов!** Расчет с разными единицами измерения для каждой переменной - **Встроенное преобразование единиц измерения!** Самая широкая коллекция измерений и единиц измерения - **250+**

**измерений!**

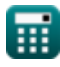

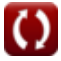

## Не стесняйтесь ПОДЕЛИТЬСЯ этим документом с друзьями!

*[Пожалуйста, оставьте свой отзыв здесь...](https://docs.google.com/forms/d/e/1FAIpQLSf4b4wDgl-KBPJGChMJCxFlqrHvFdmw4Z8WHDP7MoWEdk8QOw/viewform?usp=pp_url&entry.1491156970=%D0%9A%D0%BE%D0%BD%D1%81%D1%82%D1%80%D1%83%D0%BA%D1%86%D0%B8%D1%8F%20%D0%BF%D0%B0%D1%80%D0%B0%D0%B1%D0%BE%D0%BB%D0%B8%D1%87%D0%B5%D1%81%D0%BA%D0%BE%D0%B9%20%D0%BF%D0%B5%D1%81%D0%BA%D0%BE%D0%B2%D0%BE%D0%B9%20%D0%BA%D0%B0%D0%BC%D0%B5%D1%80%D1%8B%20%D0%A4%D0%BE%D1%80%D0%BC%D1%83%D0%BB%D1%8B)*

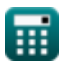

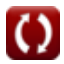

## **Список 41 Конструкция параболической песковой камеры Формулы**

## **Конструкция параболической песковой камеры**

## **Параболическая песколовка**

#### **1) Общая критическая энергия**

**[Открыть калькулятор](https://www.calculatoratoz.com/ru/total-critical-energy-calculator/Calc-15843)** 

$$
E_c = \left(d_c + \left(\frac{\left(V_c\right)^2}{2 \cdot g}\right) + \left(0.1 \cdot \left(\frac{\left(V_c\right)^2}{2 \cdot g}\right)\right)\right)
$$

$$
4.056937\text{m} = \left(2.62\text{m} + \left(\frac{\left(5.06\text{m/s}\right)^2}{2 \cdot 9.8\text{m/s}^2}\right) + \left(0.1 \cdot \left(\frac{\left(5.06\text{m/s}\right)^2}{2 \cdot 9.8\text{m/s}^2}\right)\right)\right)
$$

#### **2) Общая энергия в критической точке**

$$
\textbf{\textit{k}}\left[E_c=\left(d_c+\left(\frac{\left(V_c\right)^2}{2\cdot g}\right)+h_f\right)\right]
$$

**[Открыть калькулятор](https://www.calculatoratoz.com/ru/total-energy-at-critical-point-calculator/Calc-15833)** 

$$
\textbf{ex} \left[4.056306\text{m} = \left(2.62\text{m} + \left(\frac{\left(5.06\text{m/s}\right)^2}{2 \cdot 9.8 \text{m/s}^2}\right) + 0.130\text{m}\right)\right]
$$

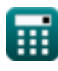

*f***x**

**ex**

#### **3) Площадь параболического канала при заданной ширине параболического канала**

$$
\mathbf{f}(\mathbf{A}_{\mathrm{p}} = \frac{\mathbf{w} \cdot \mathbf{d}}{1.5})
$$
\n
$$
\mathbf{f}(\mathbf{A}_{\mathrm{p}} = \frac{\mathbf{w} \cdot \mathbf{d}}{1.5})
$$
\n
$$
\mathbf{f}(\mathbf{A}_{\mathrm{p}} = \frac{\mathbf{w} \cdot \mathbf{d}}{1.5})
$$
\n
$$
\mathbf{a}(\mathbf{A}_{\mathrm{p}}) = \frac{1.299 \text{ m} \cdot 4.04 \text{ m}}{1.5}
$$
\n
$$
\mathbf{a}(\mathbf{A}_{\mathrm{p}}) = \frac{\mathbf{Q}_{\mathrm{p}}}{\mathbf{V}_{\mathrm{c}}}
$$
\n
$$
\mathbf{f}(\mathbf{A}_{\mathrm{p}}) = \frac{\mathbf{Q}_{\mathrm{p}}}{\mathbf{V}_{\mathrm{c}}}
$$
\n
$$
\mathbf{f}(\mathbf{A}_{\mathrm{p}}) = \frac{\mathbf{Q}_{\mathrm{p}}}{\mathbf{V}_{\mathrm{c}}}
$$
\n
$$
\mathbf{f}(\mathbf{A}_{\mathrm{p}}) = \frac{39.82 \text{ m}^3/\text{s}}{5.06 \text{ m/s}}
$$
\n
$$
\mathbf{f}(\mathbf{A}_{\mathrm{p}}) = \frac{39.82 \text{ m}^3/\text{s}}{5.06 \text{ m/s}}
$$
\n
$$
\mathbf{f}(\mathbf{A}_{\mathrm{p}}) = \frac{39.82 \text{ m}^3/\text{s}}{5.06 \text{ m/s}}
$$
\n
$$
\mathbf{f}(\mathbf{A}_{\mathrm{p}}) = \frac{39.82 \text{ m}^3/\text{s}}{5.06 \text{ m/s}}
$$
\n
$$
\mathbf{f}(\mathbf{A}_{\mathrm{p}}) = \frac{39.82 \text{ m}^3/\text{s}}{5.06 \text{ m/s}}
$$
\n
$$
\mathbf{f}(\mathbf{A}_{\mathrm{p}}) = \frac{39.82 \text{ m}^3/\text{s}}{5.06 \text{ m/s}}
$$
\n
$$
\mathbf{f}(\mathbf{A}_{\mathrm{p}}) = \frac{39.82 \text{ m}^3/\text{s}}{5.06 \text{ m/s}}
$$
\n<math display="block</math>

$$
\begin{aligned} \mathbf{f} \mathbf{x} \, \mathbf{x}_\text{o} &= \left(\frac{\mathbf{Q}_\text{e}}{\text{d}}\right) \\ \mathbf{g} \mathbf{x} \, \mathbf{g} \, 9.856436 &= \left(\frac{39.82 \text{m}^3/\text{s}}{4.04 \text{m}}\right) \end{aligned}
$$

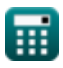

*Design of Parabolic Grit Chamber Formulas...* 5/19

## **6) Потеря напора при критической скорости**

**[Открыть калькулятор](https://www.calculatoratoz.com/ru/head-loss-given-critical-velocity-calculator/Calc-15839)  [Открыть калькулятор](https://www.calculatoratoz.com/ru/critical-depth-in-control-section-calculator/Calc-15846)**  *f***x ex Критическая глубина 7) Критическая глубина в контрольной секции**  *f***x ex** h<sup>f</sup> = 0.1 ⋅ ( (Vc) 2 2 ⋅ g ) 0.130631m = 0.1 ⋅ ( (5.06m/s) 2 2 ⋅ 9.8m/s² ) d<sup>c</sup> = ( (Vc) 2 g ) 2.612612m = ( (5.06m/s) 2 9.8m/s² )

#### **8) Критическая глубина при заданной глубине параболического канала**

$$
\begin{aligned} \mathbf{f} \mathbf{x} \, \mathbf{d}_{\mathrm{c}} &= \left(\frac{\mathrm{d}}{1.55}\right) \\ \mathbf{e} \mathbf{x} \, \mathbf{2.606452m} &= \left(\frac{4.04 \mathrm{m}}{1.55}\right) \end{aligned}
$$

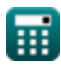

*Design of Parabolic Grit Chamber Formulas...* 6/19

**9) Критическая глубина при максимальном разряде**

$$
\begin{aligned} \mathbf{\hat{r}}\mathbf{X}\mathbf{d}_{\mathrm{c}} &= \left(\frac{\mathrm{Q}_{\mathrm{p}}}{\mathrm{W}_{\mathrm{t}}\cdot\mathrm{V}_{\mathrm{c}}}\right) \end{aligned}
$$
ex
$$
\begin{aligned} 2.619895\mathrm{m} &= \left(\frac{39.77\mathrm{m}^3/\mathrm{s}}{3\mathrm{m}\cdot 5.06\mathrm{m}/\mathrm{s}}\right) \end{aligned}
$$

**10) Критическая глубина при разных разрядах** 

$$
\boldsymbol{\kappa}\!\left[\mathrm{d}_{\mathrm{c}}=\left(\frac{\left(\mathrm{Q}_{\mathrm{e}}\right)^{2}}{\mathrm{g}\cdot\left(\mathrm{W}_{\mathrm{t}}\right)^{2}}\right)^{\frac{1}{3}}\right]
$$

$$
\textbf{ex} \left[ 2.619658\text{m} = \left( \frac{(39.82 \text{m}^3/\text{s})^2}{9.8 \text{m}/\text{s}^2 \cdot \left( 3 \text{m} \right)^2} \right)^{\frac{1}{3}} \right.
$$

**11) Критическая глубина при сбросе через секцию управления**

$$
\begin{aligned} \textbf{\textit{k}}\textbf{\textit{d}}_{\textbf{c}} &= \left(\frac{\textbf{\textit{Q}}_{\textbf{\textit{e}}}}{\textbf{\textit{W}}_{\textbf{\textit{t}}}\cdot\textbf{\textit{V}}_{\textbf{\textit{c}}}}\right) \\\\ \textbf{\textit{ex}}\textbf{\textit{2.623188m}} &= \left(\frac{39.82\text{m}^3/\text{s}}{3\text{m}\cdot 5.06\text{m/s}}\right) \end{aligned}
$$

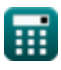

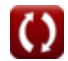

**[Открыть калькулятор](https://www.calculatoratoz.com/ru/critical-depth-given-maximum-discharge-calculator/Calc-15983)** 

**[Открыть калькулятор](https://www.calculatoratoz.com/ru/critical-depth-at-different-discharges-calculator/Calc-15886)** 

Design of Parabolic Grit Chamber Formulas…

\nТ119

\nКритически скорость при заданной глубине сечения (Т12) Критически скорость при заданной глубине сечения (Т13)

\nСоткрыть калькулятор (Т15)

\nөх

\n5.054031m/s = 
$$
\sqrt{\frac{4.04 \text{m} \cdot 9.8 \text{m/s}^2}{1.55}}
$$

\n13) Критически секции (F)

\nК

\nК  $V_c = \sqrt{d_c \cdot g}$ 

\nөх

\n5.067149m/s =  $\sqrt{2.62 \text{m} \cdot 9.8 \text{m/s}^2}$ 

\n14) Критически скарь (Г

\nК

\nИ $V_c = \left(\frac{Q_p}{W_t \cdot d_c}\right)$ 

\nөх

\n5.059796m/s =  $\left(\frac{39.77 \text{m}^3/\text{s}}{3 \text{m} \cdot 2.62 \text{m}}\right)$ 

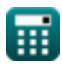

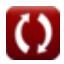

**Design of Parabolic Grit Chamber Formulas... Bill Chamber 7 and 2019** 

**15) Критическая скорость при полной энергии в критической точке** 

$$
V_{c} = \sqrt{2 \cdot g \cdot (E_{c} - (d_{c} + h_{f}))}
$$
\n
$$
V_{c} = \sqrt{2 \cdot g \cdot (E_{c} - (d_{c} + h_{f}))}
$$
\n
$$
= \sqrt{2 \cdot 9.8 \text{m/s}^{2} \cdot (4.05 \text{m} - (2.62 \text{m} + 0.130 \text{m}))}
$$
\n
$$
= \sqrt{2 \cdot 9.8 \text{m/s}^{2} \cdot (4.05 \text{m} - (2.62 \text{m} + 0.130 \text{m}))}
$$
\n
$$
= \sqrt{2 \cdot 9.8 \text{m/s}^{2} \cdot (4.05 \text{m} - (2.62 \text{m} + 0.130 \text{m}))}
$$
\n
$$
= \sqrt{2 \cdot 9.8 \text{m/s}^{2} \cdot (4.05 \text{m} - (2.62 \text{m} + 0.130 \text{m}))}
$$
\n
$$
= \sqrt{2 \cdot g \cdot (E_{c} - (Q_{c} - Q_{c}) \cdot (2.62 \text{m}^{2} + 0.130 \text{m}))}
$$
\n
$$
= \sqrt{2 \cdot g \cdot (E_{c} - (Q_{c} - Q_{c}) \cdot (2.62 \text{m}^{2} + 0.130 \text{m}))}
$$
\n
$$
= \sqrt{2 \cdot g \cdot (2.666158 \text{m/s})} = \sqrt{2 \cdot g \cdot (2.62 \text{m})}
$$
\n
$$
= \sqrt{2 \cdot g \cdot (2.62 \text{m})}
$$
\n
$$
= \sqrt{2 \cdot g \cdot (2.62 \text{m})}
$$
\n
$$
= \sqrt{2 \cdot g \cdot (2.62 \text{m})}
$$
\n
$$
= \sqrt{2 \cdot g \cdot (2.62 \text{m})}
$$
\n
$$
= \sqrt{2 \cdot g \cdot (2.62 \text{m})}
$$
\n
$$
= \sqrt{2 \cdot g \cdot (2.62 \text{m} + 0.130 \text{m})}
$$
\n
$$
= \sqrt{2 \cdot g \cdot (2.62 \text{m} + 0.130 \text{m})}
$$
\n
$$
= \sqrt
$$

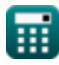

© [calculatoratoz.com](https://calculatoratoz.com/). A [softusvista inc.](https://softusvista.com/) venture!

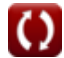

**Design of Parabolic Grit Chamber Formulas... Billion Chamber Poster Chamber Point 19/19** 

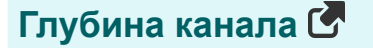

**19) Глубина данного расхода для прямоугольной секции канала**

$$
f_{\mathbf{X}}\frac{d}{dt} = \frac{Q_e}{X_o}
$$
\n
$$
f_{\mathbf{X}}\left(1 - \frac{Q_e}{X_o}\right)
$$
\n
$$
f_{\mathbf{X}}\left(1 - \frac{39.82 \text{m}^3/\text{s}}{9.856}\right)
$$
\n
$$
f_{\mathbf{X}}\left(1 - \frac{39.82 \text{m}^3/\text{s}}{9.856}\right)
$$
\n
$$
f_{\mathbf{X}}\left(1 - \frac{39.82 \text{m}^3/\text{s}}{9.856}\right)
$$

#### **20) Глубина параболического канала при заданной ширине параболического канала**

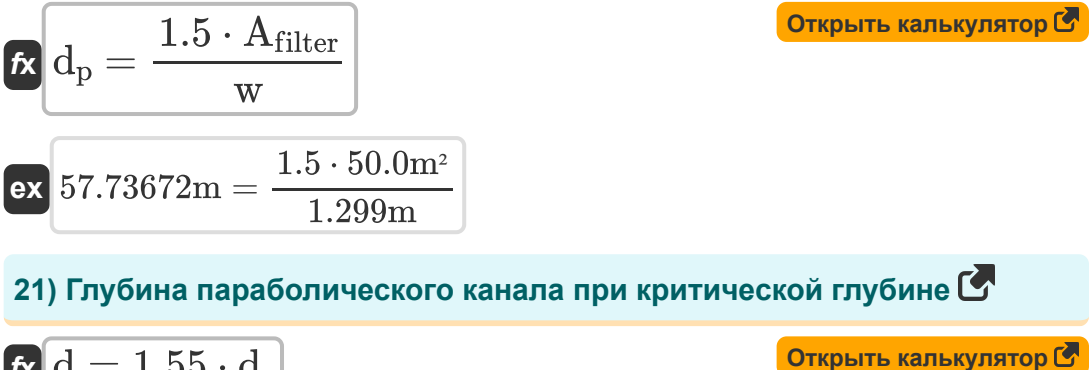

$$
\boldsymbol{\kappa}\,\boldsymbol{\rm d} = 1.55\cdot \boldsymbol{\rm d}_{\rm c}
$$

 $\overline{\textbf{ex}}$  4.061m  $= 1.55 \cdot 2.62 \text{m}$ 

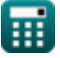

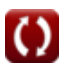

*Design of Parabolic Grit Chamber Formulas...* 10/19

Besigii of rakable of its challenge P of mindas...  
\n22) Глубина с учетом критически скорости С<sup>3</sup>  
\n
$$
\frac{d}{d} = 1.55 \cdot \left(\frac{V_c)^2}{g}\right)
$$
\n
$$
\frac{d}{d} = 1.55 \cdot \left(\frac{(5.06 \text{m/s})^2}{9.8 \text{m/s}^2}\right)
$$
\nPазряд в канапе С<sup>3</sup>  
\n23) Выгрузка через секцию управления (S<sup>3</sup>  
\n
$$
\frac{d}{d} = \frac{V_c \cdot V_c \cdot d_c}{Q_e = W_t \cdot V_c \cdot d_c}
$$
\n
$$
\frac{d}{d} = \frac{V_c \cdot V_c \cdot d_c}{Q_e = F_{area} \cdot V_c}
$$
\n
$$
\frac{d}{d} = \frac{V_e}{Q_e} = F_{area} \cdot V_e
$$
\n
$$
\frac{d}{d} = \frac{V_e}{Q_e} = F_{area} \cdot V_e
$$
\n
$$
\frac{d}{d} = \frac{V_e}{Q_e} = \frac{V_e}{Q_e} = \frac{V_e}{V_e} = \frac{V_e}{V_e}
$$
\n
$$
\frac{d}{d} = \frac{V_e}{Q_e} = \frac{V_e}{V_e} = \frac{V_e}{V_e}
$$
\n
$$
\frac{V_e}{Q_e} = \frac{V_e}{V_e} = \frac{V_e}{V_e} = \frac{V_e}{V_e}
$$
\n
$$
\frac{V_e}{Q_e} = \frac{V_e}{V_e} = \frac{V_e}{V_e} = \frac{V_e}{V_e} = \frac{V_e}{V_e}
$$
\n
$$
\frac{V_e}{V_e} = \frac{V_e}{V_e} = \frac{V_e}{V_e} =
$$

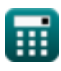

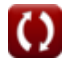

*Design of Parabolic Grit Chamber Formulas...* 11/19

**26) Коэффициент расхода при известном расходе**

$$
\begin{array}{lll} \hbox{\bf R}&\displaystyle {\bf C_D=-\log\bigg(\frac{Q_{\rm th}}{c},d\bigg)}&\displaystyle {\text{for~j}}&\displaystyle {\text{for~j}}&\displaystyle {\text{for~j
$$

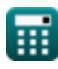

 $\overline{\text{ex}} \, [10.0594 \text{m}^3/\text{s} = 6.9 \cdot (4.04 \text{m})^{0.27}$ 

$$
\boxed{\text{O}}
$$

*Design of Parabolic Grit Chamber Formulas...* 12/19

**[Открыть калькулятор](https://www.calculatoratoz.com/ru/width-of-throat-given-critical-depth-calculator/Calc-15888)** 

#### **Ширина канала**

### **30) Ширина горла при критической глубине**

$$
\boldsymbol{\kappa} \underbrace{ \boldsymbol{W}_{t} = \sqrt{\frac{\left( \boldsymbol{Q}_{e} \right)^{2}}{\boldsymbol{g} \cdot \left( \boldsymbol{d}_{c} \right)^{3}} } }
$$

$$
\textbf{ex} \boxed{2.999413\text{m} = \sqrt{\frac{\left(39.82 \text{m}^3/\text{s}\right)^2}{9.8 \text{m}/\text{s}^2 \cdot \left(2.62 \text{m}\right)^3}}
$$

**31) Ширина горловины при выпуске через секцию управления**

$$
g \cdot (d_c)^3
$$
\nex 2.999413m =  $\sqrt{\frac{(39.82 \text{m}^3/\text{s})^2}{9.8 \text{m/s}^2 \cdot (2.62 \text{m})^3}}$ \n31) Ширина горловины при выпуске чер  
\n
$$
W_t = \left(\frac{Q_e}{d_c \cdot V_c}\right)
$$
\nex 3.003651m =  $\left(\frac{39.82 \text{m}^3/\text{s}}{2.62 \text{m} \cdot 5.06 \text{m/s}}\right)$ \n32) Ширина горловины при максималыс  
\n
$$
W_t = \left(\frac{Q_p}{d_c \cdot V_c}\right)
$$
\nex 2.999879m =  $\left(\frac{39.77 \text{m}^3/\text{s}}{2.62 \text{m} \cdot 5.06 \text{m/s}}\right)$ \n
$$
Q_{\text{calculated} \cdot \text{Q}} = \left(\frac{39.77 \text{m}^3/\text{s}}{2.62 \text{m} \cdot 5.06 \text{m/s}}\right)
$$
\n
$$
Q_{\text{calculated} \cdot \text{Q}} = \left(\frac{39.82 \text{m}^3/\text{s}}{2.62 \text{m} \cdot 5.06 \text{m/s}}\right)
$$

### **32) Ширина горловины при максимальной разгрузке**

$$
\begin{aligned} \mathbf{\hat{x}}\left|W_{t}=\left(\frac{Q_{p}}{d_{c}\cdot V_{c}}\right)\right|\\ \mathbf{ex} \text{ } 2.999879\text{m}=\left(\frac{39.77\text{m}^{3}/\text{s}}{2.62\text{m}\cdot5.06\text{m}/\text{s}}\right) \end{aligned}
$$

**[Открыть калькулятор](https://www.calculatoratoz.com/ru/width-of-throat-given-maximum-discharge-calculator/Calc-15979)** 

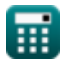

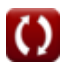

*Design of Parabolic Grit Chamber Formulas...* 13/19

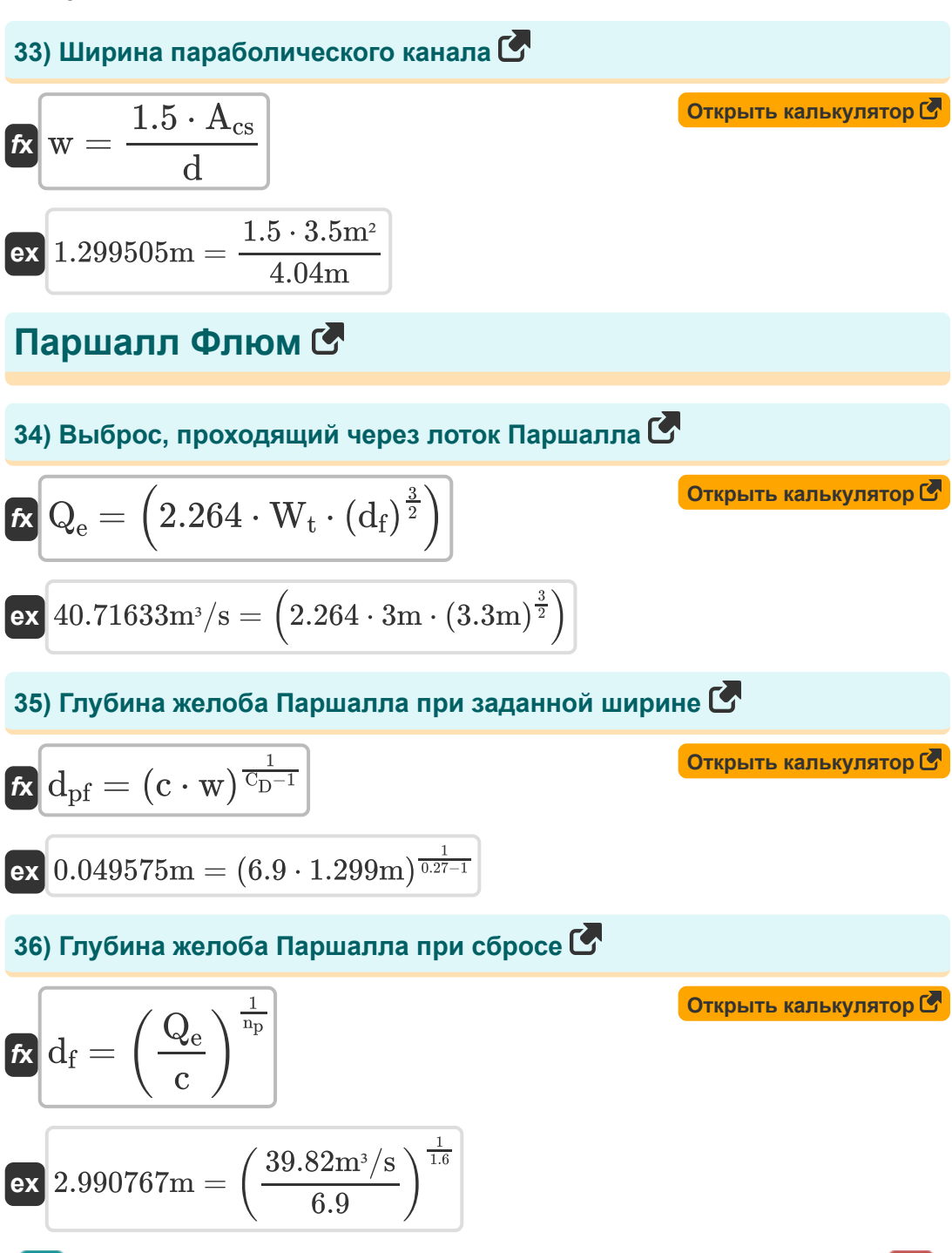

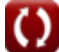

#### **37) Глубина потока в верхней части лотка в одной трети точки с учетом расхода**

$$
\textbf{fs}\left|\mathrm{d}_{\mathrm{f}}=\left(\frac{\mathrm{Q}_{\mathrm{e}}}{2.264\cdot\mathrm{W}_{\mathrm{t}}}\right)^{\frac{2}{3}}\right|
$$

**[Открыть калькулятор](https://www.calculatoratoz.com/ru/depth-of-flow-in-upstream-leg-of-flume-at-one-third-point-given-discharge-calculator/Calc-15603)** 

$$
\textbf{ex}\left[3.25139\text{m}=\left(\frac{39.82\text{m}^3/\text{s}}{2.264\cdot 3\text{m}}\right)^{\frac{2}{3}}\right]
$$

#### **38) Глубина потока в лотке Паршалла при коэффициенте расхода 1,5 R.**

$$
\begin{array}{ll}\n\textbf{f}_\text{R} & \textbf{h}_\text{R} = \left(\frac{Q_e}{1.5}\right)^{\frac{1}{np}} \\
\textbf{g}_\text{R} & 7.762583\text{m} = \left(\frac{39.82\text{m}^3/\text{s}}{1.5}\right)^{\frac{1}{1.6}} \\
\textbf{g}_\text{R} & 7.762583\text{m} = \left(\frac{39.82\text{m}^3/\text{s}}{1.5}\right)^{\frac{1}{1.6}} \\
\textbf{h}_\text{R} & W_\text{t} = \frac{Q_e}{2.264 \cdot (d_f)^{\frac{3}{2}}}\n\end{array}
$$
\n(Otkphrb kanksynатор (Otkpbrb) Kanskynstop (Otkpbrb) Kanskynstop (Otkpbr

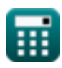

*Design of Parabolic Grit Chamber Formulas...* 15/19

**40) Ширина желоба Паршалла при заданной глубине**

$$
\bm{\kappa}\left(\mathbf{w}_{\mathrm{p}}=\frac{\left(\mathrm{d}\right)^{\mathrm{C}_{\mathrm{D}}-1}}{\mathrm{c}}\right)
$$
\n
$$
\bm{\kappa}\left(0.052299\mathrm{m}=\frac{\left(4.04\mathrm{m}\right)^{0.27-1}}{6.9}\right)
$$

#### **41) Ширина желоба Паршалла при заданной глубине желоба Паршалла**

$$
\mathbf{r} = \sqrt{\frac{d}{c}}
$$
  
ex 0.765184m =  $\sqrt{\frac{4.04m}{6.9}}$ 

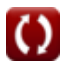

## **Используемые переменные**

- **Acs** Площадь поперечного сечения *(Квадратный метр)*
- **Afilter** Площадь капельного фильтра *(Квадратный метр)*
- **A<sup>p</sup>** Площадь параболического канала *(Квадратный метр)*
- **c** Интеграционная константа
- **C<sup>D</sup>** Коэффициент разряда
- **d** Глубина *(Метр)*
- **d<sup>c</sup>** Критическая глубина *(Метр)*
- **d<sup>f</sup>** Глубина потока *(Метр)*
- **d<sup>p</sup>** Глубина параболического канала *(Метр)*
- **dpf** Глубина лотка Паршалла с учетом ширины *(Метр)*
- **E<sup>c</sup>** Энергия в критической точке *(Метр)*
- **Farea** Площадь потока горла *(Квадратный метр)*
- **g** Ускорение силы тяжести *(метр / Квадрат Второй)*
- **H<sup>a</sup>** Глубина потока в лотке Паршалла *(Метр)*
- **h<sup>f</sup>** Потеря головы *(Метр)*  $\bullet$
- **i** Наклон кровати
- **n** Коэффициент шероховатости Мэннинга
- **n<sup>p</sup>** Константа для 6-дюймового лотка Паршалла  $\bullet$
- **Q<sup>e</sup>** Экологические выбросы *(Кубический метр в секунду)*
- **Q<sup>p</sup>** Пиковый разряд *(Кубический метр в секунду)*
- **Qth** Теоретический разряд *(Кубический метр в секунду)*

*Design of Parabolic Grit Chamber Formulas...* 17/19

- **R** Гидравлический радиус *(Метр)*
- **V<sup>c</sup>** Критическая скорость *(метр в секунду)*
- **w** Ширина *(Метр)*
- **w<sup>p</sup>** Ширина канала Паршалла с учетом глубины *(Метр)*
- **W<sup>t</sup>** Ширина горла *(Метр)*
- **x<sup>o</sup>** Постоянный

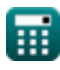

*Design of Parabolic Grit Chamber Formulas...* 18/19

## **Константы, функции, используемые измерения**

- Функция: **log**, log(Base, Number) *Логарифмическая функция является функцией, обратной возведению в степень.*
- Функция: **sqrt**, sqrt(Number) *Функция извлечения квадратного корня — это функция, которая принимает на вход неотрицательное число и возвращает квадратный корень из заданного входного числа.*
- Измерение: **Длина** in Метр (m) *Длина Преобразование единиц измерения*
- Измерение: **Область** in Квадратный метр (m²) *Область Преобразование единиц измерения*
- Измерение: **Скорость** in метр в секунду (m/s) *Скорость Преобразование единиц измерения*
- Измерение: **Ускорение** in метр / Квадрат Второй (m/s²) *Ускорение Преобразование единиц измерения*
- Измерение: Объемный расход in Кубический метр в секунду (m<sup>3</sup>/s) *Объемный расход Преобразование единиц измерения*

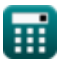

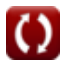

*Design of Parabolic Grit Chamber Formulas...* 19/19

## **Проверьте другие списки формул**

**Конструкция параболической песковой камеры Формулы** 

Не стесняйтесь ПОДЕЛИТЬСЯ этим документом с друзьями!

#### **PDF Доступен в**

[English](https://www.calculatoratoz.com/PDF/Nodes/5036/Design-of-parabolic-grit-chamber-Formulas_en.PDF) [Spanish](https://www.calculatoratoz.com/PDF/Nodes/5036/Design-of-parabolic-grit-chamber-Formulas_es.PDF) [French](https://www.calculatoratoz.com/PDF/Nodes/5036/Design-of-parabolic-grit-chamber-Formulas_fr.PDF) [German](https://www.calculatoratoz.com/PDF/Nodes/5036/Design-of-parabolic-grit-chamber-Formulas_de.PDF) [Russian](https://www.calculatoratoz.com/PDF/Nodes/5036/Design-of-parabolic-grit-chamber-Formulas_ru.PDF) [Italian](https://www.calculatoratoz.com/PDF/Nodes/5036/Design-of-parabolic-grit-chamber-Formulas_it.PDF) [Portuguese](https://www.calculatoratoz.com/PDF/Nodes/5036/Design-of-parabolic-grit-chamber-Formulas_pt.PDF) [Polish](https://www.calculatoratoz.com/PDF/Nodes/5036/Design-of-parabolic-grit-chamber-Formulas_pl.PDF) [Dutch](https://www.calculatoratoz.com/PDF/Nodes/5036/Design-of-parabolic-grit-chamber-Formulas_nl.PDF)

*7/24/2024 | 7:55:01 AM UTC [Пожалуйста, оставьте свой отзыв здесь...](https://docs.google.com/forms/d/e/1FAIpQLSf4b4wDgl-KBPJGChMJCxFlqrHvFdmw4Z8WHDP7MoWEdk8QOw/viewform?usp=pp_url&entry.1491156970=%D0%9A%D0%BE%D0%BD%D1%81%D1%82%D1%80%D1%83%D0%BA%D1%86%D0%B8%D1%8F%20%D0%BF%D0%B0%D1%80%D0%B0%D0%B1%D0%BE%D0%BB%D0%B8%D1%87%D0%B5%D1%81%D0%BA%D0%BE%D0%B9%20%D0%BF%D0%B5%D1%81%D0%BA%D0%BE%D0%B2%D0%BE%D0%B9%20%D0%BA%D0%B0%D0%BC%D0%B5%D1%80%D1%8B%20%D0%A4%D0%BE%D1%80%D0%BC%D1%83%D0%BB%D1%8B)*

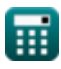

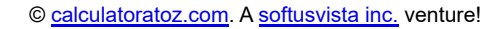

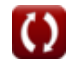